# **bet365 o que houve**

- 1. bet365 o que houve
- 2. bet365 o que houve :roulette 10
- 3. bet365 o que houve :aposta hoje futebol

### **bet365 o que houve**

#### Resumo:

**bet365 o que houve : Descubra os presentes de apostas em mka.arq.br! Registre-se e receba um bônus de boas-vindas para começar a ganhar!** 

contente:

sa, Mastercard, Electron ou Maestro. Cartões pré-pagos também são aceitos. Pagamentos - Ajuda bet365 help.bet365 : pagamentos Uma vez que 8 você atingir seu limite, mais vas de fazer transações de jogo com seu débito cartão serão bloqueadas. Uma Vez que ar ao 8 seu limites mensais, nenhuma transação de jogos de azar será aprovada. Isso se ica a

Independentemente da razão pela qual bet365 o que houve conta foi restrita, a única maneira de sair dessa zona com restrição é através daContactar o cliente da bet365 apoios. Mesmo que você não tenha ideia do motivo por porque bet365 o que houve conta foi restrita, ele ainda deve entrar em { bet365 o que houve contato com o suporte ao cliente para ter uma idéia até e possa abri-la! Para trás.

Ao usar uma VPN, você pode ocultar seu endereço IP atual e fazer com que pareça à Bet365 quando ele está navegando de outromail. país nação: país. Recomendamos NordVPN como a melhor VNP para fazer login no Bet365 do exterior, e vamos entrar em { bet365 o que houve mais detalhes sobre o porquê depois tarde neste artigo.

#### **bet365 o que houve :roulette 10**

#### **Denise Coates: A Rainha do Bet365 no Mundo dos Jogos de Azar**

No mundo dos jogos de azar online, há um nome que soa com frequência: Bet365. E detrás desse império virtual está uma mulher, Denise Coates. Nascida em bet365 o que houve um local minerador da Inglaterra, ela se tornou a CEO mais bem paga do mundo, apesar de ter morado em bet365 o que houve Stoke-on-Trent, uma cidade industrial no norte da Inglaterra.

- Denise Coates recebeu uma folha de pagamento de aproximadamente 280 milhões de dólares.
- Ela é a CEO e fundadora da Bet365, um site de apostas esportivas de sucesso.
- Coates é considerada a mulher mais rica da Grã-Bretanha.

#### **Os Dólares Não Param de Chegar**

Segundo relatos da imprensa britânica, em bet365 o que houve 2024, Denise Coates recebeu uma folha de pagamento de 280 milhões de dólares, um montante superior ao ganho de outras luminárias como Mark Zuckerberg e Sundar Pichai.

Apesar de seu enorme sucesso, Coates continua morando em bet365 o que houve Stoke-on-Trent, bet365 o que houve cidade natal, como uma espécie de heroína local que se transformou em bet365 o que houve uma das mulheres mais bem-sucedidas e respeitadas do mundo. Bet365 tornou-se sinônimo de apostas desportivas online e tem milhões de apostadores por todo o mundo. Além disso, a empresa possui mais de 4.000 funcionários e possui um centro global em bet365 o que houve uma cidade industrial no coração do Reino Unido.

## **A Própria Chefe e Maior Acionista do Bet365**

Denise Coates não apenas é a CEO do Bet365, como também é bet365 o que houve maior acionista, possuindo já a maioria das ações.

Além disso, ela se beneficiou de uma grande parte da receita em bet365 o que houve dividendos pagos pelo lucro bruto da empresa. Segundo os relatórios financeiros do Bet365, ela recebeu pelo menos 50% dos 127 milhões de dólares em bet365 o que houve dividendas, além de ganhar 281 milhões como CEO e diretora nos últimos anos.

No, we are not detecting any problems with Bet365 right now.\n\n We last detected an outage for Bet365 on Monday, January 8, 2024 with a duration of about 30 minutes.

[bet365 o que houve](/html/fezbet-e-confiavel-2024-07-18-id-26621.pdf)

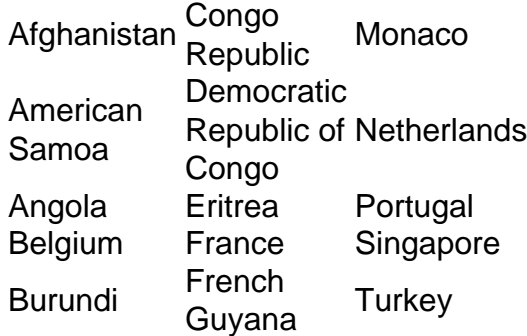

[bet365 o que houve](/casa-de-aposta-vaidebet-2024-07-18-id-16612.html)

#### **bet365 o que houve :aposta hoje futebol**

#### **Keir Starmer receberá instruções sobre o capacete nuclear do Reino Unido após a posse**

A s breves instantes após entrar no Downing Street como primeiro-ministro, Keir Starmer receberá um breafing sobre a capacidade letal do capacete nuclear do Reino Unido - e será convidado a considerar quais instruções dar aos comandantes dos submarinos Trident no improvável caso de o Reino Unido ser destruído bet365 o que houve um ataque total e ele esteja entre os milhões mortos.

Após uma vitória eleitoral, é um momento constrangedor. Tony Blair é descrito como tendo ficado "bastante quieto" há quase um quarto de século, quando foi solicitado a escrever quatro cartas idênticas de "último recurso" aos comandantes, no caso de o Reino Unido deixar de existir de fato.

James Strong, um pesquisador sênior na Queen Mary, University of London, afirma que o exercício atua como um contrapeso ao drama de passar a noite acordado, ganhar uma eleição e visitar a monarca. "Este é o momento bet365 o que houve que primeiros-ministros dizem que a realidade do cargo lhes cai, e isso pode ser um motivo pelo qual continua sendo feito desta

forma".

Embora o cenário de uma guerra nuclear bet365 o que houve grande escala seja altamente improvável - eventos recentes sugerem que uma pandemia altamente letal é mais possível - Strong argumenta que "é um ritual onde você está sendo introduzido bet365 o que houve um nível separado, quase como uma coroação", onde o primeiro-ministro se torna comandante bet365 o que houve chefe.

Enquanto o líder do Partido Trabalhista anterior, Jeremy Corbyn, se opunha pessoalmente ao Trident, Starmer já sinalizou que o apoia - e se necessário, dispararia mísseis nucleares. "Temos que nos preparar" para desatar o poder destrutivo do capacete, disse o novo primeiro-ministro há um mês, descrevendo-o como "uma parte vital de nossa defesa."

O breafing é liderado pelo almirante Tony Radakin, o chefe das forças armadas, acompanhado por "almirantes sérios bet365 o que houve uniformes acinzentados surpreendentemente cinzentos", como descreveu um ex-funcionário do Downing Street.

Há cerca de 40 ogivas bet365 o que houve cada submarino Vanguard que transporta os mísseis Trident, embora o número exato seja um segredo e possa ser ligeiramente superior. Cada um deles é estimado para ter um poder explosivo de 100 quilotons, de acordo com David Cullen do Nuclear Information Service - teoricamente poderoso o suficiente para causar danos graves bet365 o que houve um raio de 3 km.

Em tempo de guerra, caberia ao primeiro-ministro (ou se ele ou ela estivesse indisponível ou morto, um alternativa cuja identidade não é divulgada) autorizar um ataque nuclear.

As cartas aos quatro comandantes são escritas à mão, não necessariamente imediatamente, mas relativamente prontamente. São consideradas quatro opções básicas: retaliar; não fazer nada; juntar-se a uma nação aliada, provavelmente os EUA; e mesmo deixar a decisão ao critério do comandante. "Tomar a última opção realmente seria passar a

Author: mka.arq.br Subject: bet365 o que houve Keywords: bet365 o que houve Update: 2024/7/18 14:41:26